# **Fondamenti di Informatica T-1 (A.A. 2009/2010) - Ingegneria Informatica Prof.ssa Mello Prova Parziale d'Esame di Mercoledì 13 Gennaio 2010 – durata 1h Totale 12 punti, sufficienza con 7 Compito A**

### **ESERCIZIO 1 (6 punti)**

Si supponga di avere a disposizione l'ADT lista definito per le stringhe ben formate.

Il candidato definisca la funzione *ricorsiva*

**int words(list stringList, char\* substring);** 

che restituisce il numero di elementi della lista **stringList** che iniziano esattamente con i caratteri della stringa ben formata **substring**. Ad esempio, se **stringList = { "casa", "mare", "montagna", "maestro" }**, e **substring = "ma"**, la funzione **words(...)** restituisce 2 dato che **"mare"** e **"maestro"**  iniziano per **"ma"**. La funzione **words** deve essere implementata utilizzando le sole primitive dell'ADT lista.

A tal scopo si realizzi e si utilizzi la funzione di supporto

**int startsWith(char\* string, char \*subs);** 

che, date due stringhe ben formate **string** e **subs**, restituisce 1 se la stringa **string** inizia esattamente coi caratteri della stringa **subs**, 0 altrimenti. Per ipotesi la stringa ben formata **subs** non è mai più lunga della stringa ben formata **string**.

#### **ESERCIZIO 2 (2 punti)**

Si consideri la seguente funzione:

```
int fun(float x, int y){ 
      int z; 
      z=x*y; 
      if( (y%3)==1) 
            return 0; 
      else 
            return x + fun(x, z);
}
```
Mostrare la sequenza dei record di attivazione ed il valore di ritorno nel caso in cui la funzione sia invocata con parametri attuali (3.7, 3.7).

### **ESERCIZIO 3 (3 punti)**

Il seguente programma C compila correttamente? In caso affermativo, quali sono i valori stampati a tempo di esecuzione? (si motivi opportunamente la risposta data)

```
#include <stdio.h> 
#include <stdlib.h> 
int* create(int* a1, int* a2, int dim1, int *dim2){ 
     int* b, *temp; 
     b=(int*)malloc(sizeof(int)*dim1**dim2); 
     temp=b; 
     while(*dim2>0 && (*a1)!=(*a2)){ 
          if( ((*dim2)%2)==0 ){ 
               *b=*a1; 
              a1++; 
          } 
          else{ 
               *b=*a2; 
              a2--; 
              (*dim2)--; 
          } 
          b++; 
     } 
     *dim2=b-temp; 
     return temp; 
} 
int main(){ 
     int *res, i; 
     int dim2=3; 
     int a[]={1,2,3,4,5,6,7}; 
     int b[]={4,5,6}; 
     res=create(a, b+dim2-1, 7, &dim2); 
     for(i=dim2-1; i>=0; i--){ 
          printf("%d\n", res[dim2-i-1]); 
     } 
     return 0; 
}
```
### **ESERCIZIO 4 (1 punto)**

Illustrare sinteticamente la differenza fra approccio compilato, interpretato ed intermedio.

# **Soluzioni**

### **ESERCIZIO 1**

```
int startsWith(char* string, char *subs){ 
     int ok=1; 
     // per ipotesi string sempre più lunga di subs 
    while(ok && (*subs!='\0') ){
          if(*string!=*subs){ 
             ok=0; } 
          string++; subs++; 
     } 
     return ok; 
} 
int words(list l, char* substring){ 
     char* s; 
    if(empty(1)){
         return 0; 
     } 
     else{ 
        s = head(1);
        return startsWith(head(l), substring) + words(tail(l), substring);
     } 
}
```
# **ESERCIZIO 2**

La funzione restituisce il valore 6.

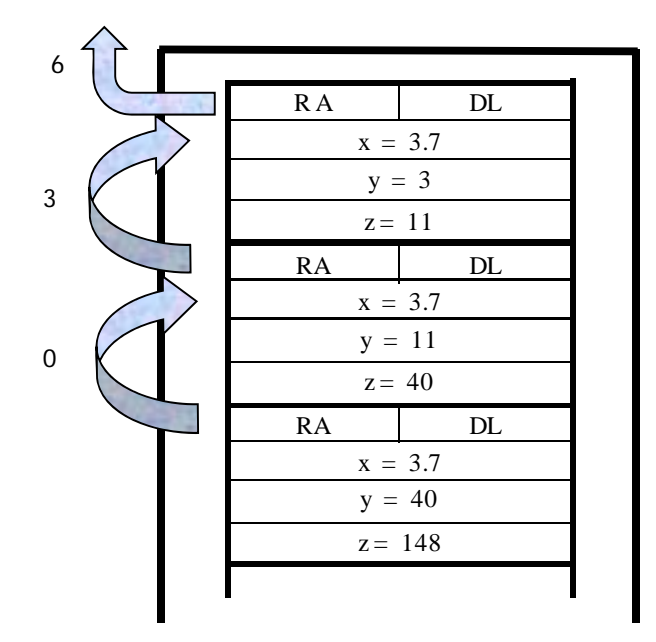

#### **ESERCIZIO 3**

Il programma è corretto sintatticamente e la sua esecuzione produce la stampa:

- **6**
- **1**
- **2**
- **3**
- **4**

La funzione main() invoca la funzione create() con parametri attuali rispettivamente l'indirizzo della prima cella di memoria dell'array a, l'indirizzo dell'ultima cella di memoria dell'array b, l'intero 7 e l'indirizzo della variabile dim2.

La funzione create() alloca spazio sufficiente a contenere 21 interi. Sia la variabile b che la variabile temp della funzione create() puntano alla prima cella della memoria allocata dinamicamente. Notare che la variabile b della funzione create() non ha alcuna relazione con la variabile b della funzione main().

La funzione procede ad assegnare alle celle di memoria appena allocate il valore delle celle degli array a1 (se il valore referenziato da dim2 è pari) ed a2 (se il valore referenziato da dim2 è dispari), scorrendo a1 dall'inizio verso la fine ed a2 dalla fine verso l'inizio. Infine la funzione create() assegna alla cella di memoria referenziata da dim2 il valore corrispondente al numero di celle dell'array b correttamente inizializzate e restituisce al chiamante l'indirizzo della prima cella di memoria allocata dinamicamente.

La funzione main() infine stampa a video (dalla prima all'ultima) le celle di memoria correttamente inizializzate dalla funzione create().